<span id="page-0-0"></span>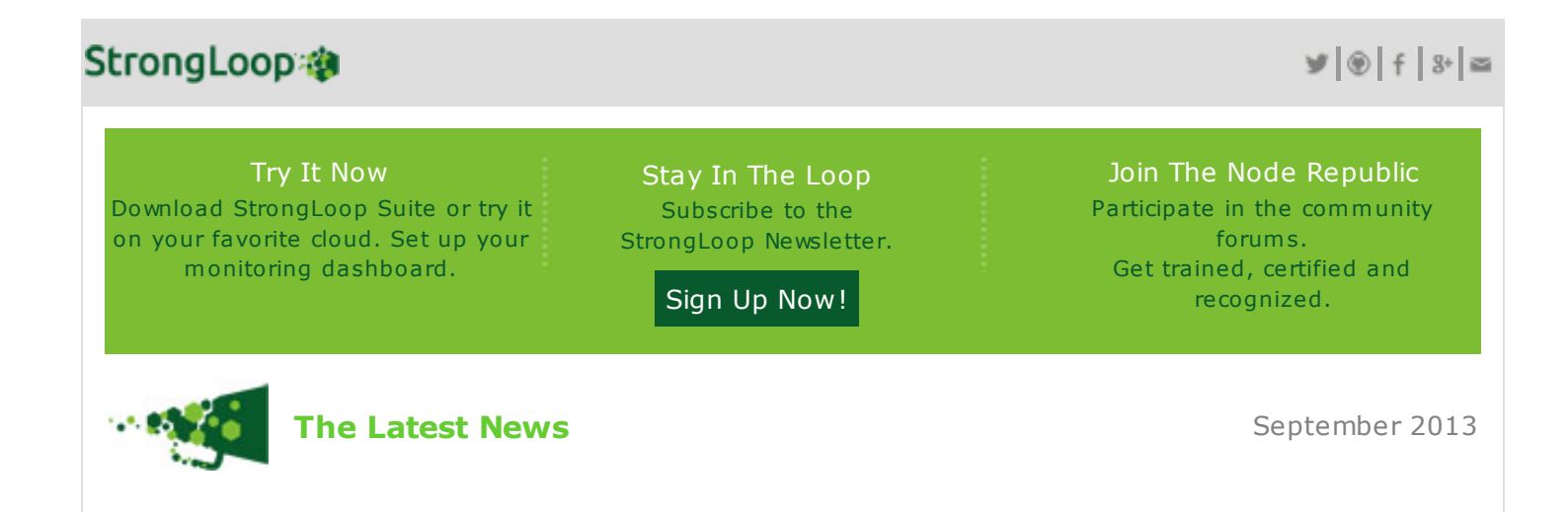

# Welcome to "In the Loop"

Welcome to the first issue of StrongLoop's new online newsletter, "In the Loop". This month the StrongLoop team has been busy preparing a [new website](http://marketing.strongloop.com/acton/ct/5334/s-0031-1309/Bct/l-tst/l-tst:5/ct6_0/1) and launching [StrongLoop Suite,](http://marketing.strongloop.com/acton/ct/5334/s-0031-1309/Bct/l-tst/l-tst:5/ct7_0/1) which includes:

- **[LoopBack:](http://marketing.strongloop.com/acton/ct/5334/s-0031-1309/Bct/l-tst/l-tst:5/ct8_0/1)** an open source, mobile backend-as-a-service based on Node.js.
- **StrongOps:** an operational and performance monitoring dashboard for Node.js.
- **StrongNode:** a supported and certified distro of Node.js.

Through "In the Loop", we intend to start and continue conversations about the power and potential of Node.js for Mobile.

Read on for a look at some of our latest updates and news!

## Announcing LoopBack: An Open Source Mobile Backend-as-a-Service based on Node.js

If you are a mobile developer who has been working on apps that require access to enterprise data, you've either had to build your own backend or spent time evaluating cloud-based mobile backend-as-a-service (mBaaS) offerings. During your evaluation, you probably realized that these services assumed you had no pre-existing data and that any new data you created would live in their cloud. With LoopBack you decide where the data lives and whether to run on-premise or in the cloud. Plus, because LoopBack is open source, it's extensible by design.

See just how easy it is to connect your mobile apps to enterprise data with LoopBack by joining us for a [technical webinar w](http://marketing.strongloop.com/acton/ct/5334/s-0031-1309/Bct/l-tst/l-tst:5/ct11_0/1)ith Al Tsang, CTO and co-founder of StrongLoop this Thursday, Sept 26 at 10:00 AM Pacific.

#### [Read More>>](http://marketing.strongloop.com/acton/ct/5334/s-0031-1309/Bct/l-tst/l-tst:5/ct12_0/1)

# What's New in Node.js Mini-Conference and LoopBack Hackathon

The StrongLoop team is proud to present a "What's New in Node.js" Mini-Conference and a LoopBack Hackathon on Saturday, October 19th at our San Mateo offices. Topics include:

- Introduction to NuJS (A next generation version of Node).
- Clustering Node apps
- Debugging code
- Monitoring Node.js.
- **Hacking LoopBack.**

Speakers include Node core committer [Bert Belder,](http://marketing.strongloop.com/acton/ct/5334/s-0031-1309/Bct/l-tst/l-tst:5/ct13_0/1) Node Inspector maintainer [Miroslav Bajtos](http://marketing.strongloop.com/acton/ct/5334/s-0031-1309/Bct/l-tst/l-tst:5/ct14_0/1) and more.

A LoopBack Hackathon follows, with beer, food and cool prizes up for grabs! So, bring your mobile apps and be prepared to learn and have some fun!

### [Read More and Register>>](http://marketing.strongloop.com/acton/ct/5334/s-0031-1309/Bct/l-tst/l-tst:5/ct15_0/1)

# Getting Started with StrongOps Node.js Application Performance Monitoring

The StrongOps console shows you real-time performance metrics for your Node.js product. Our console lets you view average response time by tier (e.g. HTTP, MongoDB, etc), slow endpoints and database queries, CPU usage, the number of concurrent connections, memory usage, Node.js event loop time, and sent and received message to and from the MQ server (supported via strong-mq). Let's start to look the Average Response Time graph on the console and show how you can best utilize it.

#### [Read More>>](http://marketing.strongloop.com/acton/ct/5334/s-0031-1309/Bct/l-tst/l-tst:5/ct16_0/1)

Write us at [callback@strongloop.com](mailto:callback@strongloop.com) with any questions, suggestions or feedback you may have for us! If you want to share this newsletter, just use the appropriate icons to share on your social media or to forward to your friends and associates.

Thanks for reading!

The StrongLoop team

This email was sent to: [callback@strongloop.com](mailto:callback@strongloop.com) by StrongLoop 107 South B Street, Suite 220, San Mateo, CA 94401 U.S.A. [One-Click Unsubscribe](#page-0-0) | [Manage Subscriptions](#page-0-0) | Update Profile | [Forward to a Friend](#page-0-0)

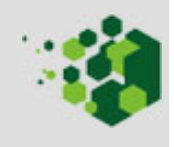